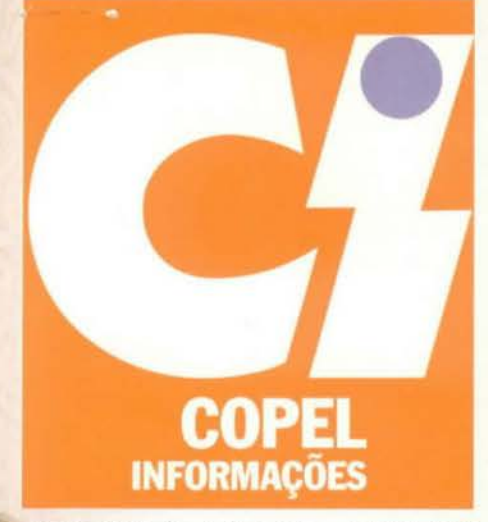

ANO XXVI - Nº 193 - ABRIL/95

# **AS FAMÍLIAS NA ERA DO** COMPUTADOR

THE

### SAD/DPDM/VBIB COPEL Favor devolver para BIBLIOTECA CENTRAL BLOCO A - km 3

# O DESVIO DO RIO JORDÃO

### CARTAS

## SUMÁRIO

#### **QUALIDADE**

Agência Cascavel acaba 

#### **PROGRAMA**

Conservação de energia 

**DISTRIBUICÃO** Nova agência funciona como um mini-CD .......... 5

### **DIRETO DA CAPA**

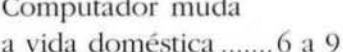

### DERIVAÇÃO

Pronto o desvio do Rio Jordão........ 10 e 11

### **TECNOLOGIA**

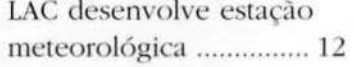

NOTAS .................... 13 a 15 DESIGNAÇÕES .....16 e 17

**EMPRESA** Controle de custos **TODO MUNDO** LIGADINHO .................... 19

#### Sua opinião é importante. Se você tem críticas ou sugestões, entre em contato com a redação: Copel Informações- CMC/NUJN, telefone 322-3535, ramal 4329.

### **Fatos pitorescos**

Sugerimos que em cada número da revista sejam relatadas experiências e/ou fatos pitorescos referentes às diversas funções existentes na empresa, com entrevistas e depoimentos.

Marino Oto Gonçalves - SRC/ CDCN/APQR

Estávamos planejando mesmo criar uma secão de histórias (divertidas, pitorescas ou humanas) e gente da Copel. Quem tiver "causos" para contar, é só enviar para a redação.

### **Autismo**

Estou enviando um trecho do livro que escrevi e pretendo editar em breve sobre o autismo. Gostaria que fosse publicado no jornal da Copel.

"Ora ele estava sentado com olhar fixo no horizonte. Ora brincava com o carrinho deitado no chão. somente em uma posição. Tudo eu fazia para ganhar dele um simples olhar, mas quando o chamava ele logo se voltava novamente para seu mundo. Foi uma longa caminhada até aqui, anos de espera e muito trabalho. Passaram-se dez anos. E hoje vencemos o desafio. Ele faz parte do nosso mundo, mas para que isso fosse possível, tivemos que penetrar no mundo dele."

O restante da história conto no livro, que se chama O Menino da Janela. É sobre uma criança autista como Ricardo, que teve um retorno espetacular. Meu marido trabalha no departamento de transporte da Copel. Ficamos muito agradecidos pela oportunidade.

Terezinha Fátima Klos - Curitiba

### **REGISTRO**

· A identificação da fotografia de Fucuo Curanishi, na seção de Designações da edição passada (CI nº 192- p.15), está incorreta. Curanishi (foto) foi designado ge-

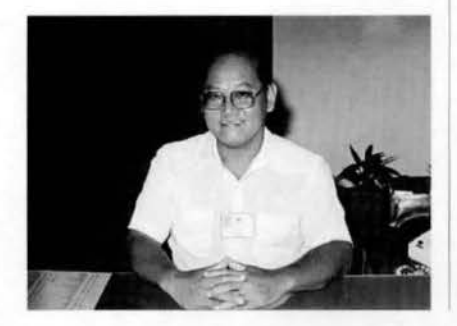

rente da Coord. de Gestão de Distribuição de Maringá (DDI/SRM/ CNGM). O superintendente regional de Maringá, cuja fotografia foi publicada na edição anterior (CI nº191A- p. 10), é Victor Hugo Marmelo dos Passos.

· As fotografias de Hannover publicadas na página 4 do CI nº 192 foram reproduzidas das seguintes publicações: Congress Guide World Expo 2000-Hannover e Hannover World Expo 2000/ Sales Guide 93/ 94.

COMPANHIA PARANAENSE DE ENERGIA - COPEL (criada em 26 de outubro de 1954) · Presidente: Ingo Henrique Hübert · Dir. Engenharia e Construção: Simão Blinder • Dir. Econômico-Financeiro: Renato Martins Alves • Dir. Administrativo: Miguel Augusto Queiroz Schünemann · Dir. de Distribuição: Mário Roberto Bertoni · Dir. de Operação: Lindolfo Zimmer · Copel Informações- Revista de distribuição dirigida editada pela Coordenação de Marketing e Comunicação Social- CMC · Conselho Editorial: Julio A. Malhadas Junior - Romeu Franzen - Rubens Roberto Habitzreuter · Editora: Ciméa Bevilaqua · Fotos: Irineu Nievola - Ennio Vianna - José Carlos Simões - Carlos Borba · Colaboradores: Valéria Prochmann, Christian L. M. Schwartz e Jairo Muniz de Resende Ir. · Redação: Rua Coronel Dulcidio, 800 Fone: (041) 322-3535 - ramal 4329 . CEP 80420-170 - Curitiba - Paraná · Produção Gráfica e Editoração Eletrônica: Fattoria de Arte Criação e Comunicação - Fone/fax: (041) 233-3856 · Fotolito: Opta Originais Gráficos e Editora Ltda. · Impressão: Clichepar Editora & Indústria Gráfica Ltda.

### **QUALIDADE**

**O FIM DA FILA EM CASCAVEL** 

EXPERIÊNCIA REPRESENTA A EMPRESA EM SEMINÁRIO NACIONAL

e cada cem pessoas que procuram os serviços da agência da Copel em Cascavel, apenas duas têm que esperar mais de dez minutos para ser atendidas. O problema das longas filas, que em certos horários criavam aglomerações em frente à agência, foi resolvido com a aplicação dos princípios da Qualidade Total.

O resultado foi tão bom que o caso \'ai represemar a Copel em Porto Alegre, em maio, no IV Seminário Nacional de Desdobramento do Programa de Comrole Total da Qualidade (TQC). A promoção é da Fundação Christiano Ottoni, vinculada à Universidade Federal de Minas Gerais. única instituição no Brasil credenciada pela Juse (Japanese Union of Scientists and Engineers) a prestar consultoria na área.

A escolha da experiência de Cascavel foi feita durante o I Seminário de Gerenciamento da Rotina através da Qualidade Total, realizado no início de abril no Centro de Treinamento do Km 3. Foram apresentados dez trabalhos desenvolvidos em diversos setores da empresa com a aplicação do método PDCA (Planejamento- Desenvolvimento-Controle- Ação).

#### **PROBlEMA**

Quando a equipe do Centro de Distribuição de Cascavel começou a enfrentar o problema das filas, a situação era desanimadora. Em muitos casos, o cliente esperava mais de uma hora para ser atendido. Saía da agência irritado com a Copel e acabava irritando os próprios funcionários da agência, que trabalhavam sob pressão.

O diagnóstico revelou, entre outros pontos, que a escala de atendentes era inadequada, que

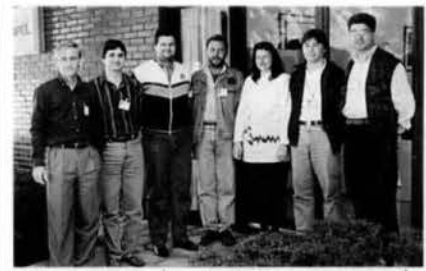

A equipe da Agência Cascavel: Volmar, Roberto, Nelson, Clademir, Neuza, Laudair e José Reni.

havia concentração de clientes num só ponto de atendimento e que muitos consumidores desconheciam a existência do servico telefônico.

A primeira medida foi a modificação da escala dos atendentes. Em seguida, foi criada uma mesa para atendimentos rápidos, inspirada no exemplo dos caixas expressos em bancos e supermercados. A divulgação dos telefones 120 e 196 também contribuiu para diminuir o movimento na agência. Além da melhoria no serviço prestado, os próprios atendentes passaram a trabalhar mais motivados: agora podem dedicar mais atenção a cada cliente sem provocar, com isso, um congestionamento na agência.

 $\overline{a}$ 

**ISMAI 1995** 

A equipe responsável pelo trabalho foi formada por Robeno Barcelos Fernandes (coordenador), Nelson Mangué, Volmar Dalavechia, Clademir josé Bairro, Claudemir Galeski, Laudair Lauxen, Gerson Faedo, Neuza Michalski e José Reni Gongora.

# **TROFÉU QUAliDADE COPEL**

A Qualidade Total na Copel já tem um modelo de troféu para simbolizar o reconhecimento da empresa ao empenho e esforço da área que mais se destacar anualmente. Dentre 4i9 trabalhos e su-

gestões encaminhados de todo o Estado à Coordenação de Marketing e Comunicação Social (CMC), uma comissão julgadora escolheu por unanimidade a contribuição de Marcelo Sanson (DOP/SGM/CNAF), de Curitiba (foto), que receberá a premiação de R\$ 1.000,00.

Também por unanimidade de votos foram concedidos dois prêmios de incentivo no valor de R\$ 150,00 cada. aos empregados Amarildo Geraldo Reichel (DOP/

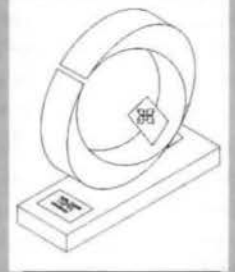

LAC/CNAT) *e* José Carlos Rosa (DDJ. CDCN/VPOC), ambos da Capital.

Não foi fácil o trabalho da comissão. que precisou de quase quatro horas para chegar ao resultado: pelo me-

nos duas dezenas de trabalhos reuniam atributos suficientes para merecerem premiação. O julgamento hascou-se em critérios como a simplicidade, originalidade, plasticidade e criatividade da idéia, e sua associação com o tema e com a empresa.

A comissão foi integrada por Valéria Prochmann e Julio Malhadas Jr. (PRE/CMC), Ruy Sant'Ana (DAD/CCS), Ricardo Dória (DDI/ SCD) e Dante Mendonça (artista gráfico).

### **PROGRAMA**

# **A GERAÇÃO DE "NEGAWATIS"**

### CONSERVAÇÃO DE ENERGIA PASSA A SER PRIORIDADE NA COPEL

 ${\bf A}$  inda no primeiro semestre,<br>entra em operação um dos principais projetos de conservação de energia programados pela Copel para 95. Com a utilização de um software desenvolvido pela Eletrobrás- o Mark IV-. 60 empresa paranaenses (indústria, comércio e setor público) terão até o final do ano um diagn6stico completo sobre seu consumo de energia. Além de mostrar os pontos em que está havendo desperdício, o relatório vai apresentar recomendações para racionalizar o consumo (inclusive com análise econômica de alternativas de investimentos) e, se for o caso, indicar até a alteração do contrato de fornecimento com a Copel.

O objetivo do projeto, que não terá custo para as empresas envolvidas. é promover a geração de negawatts. A palavra, que começa a ser empregada no Brasil, indica a disponibilidade de energia no sistema obtida com o consumo racional de eletricidade. Parece complicado? Basta lembrar que a geração de energia vem se tornando cada vez mais cara- já que as obras hidrelétricas mais simples e menos dispendiosas, como é lógico, são feitas primeiro. Nesse contexto, a energia mais barata é aquela que já está disponível, mas vem sendo mal utilizada. Com a adoção de medidas de conservação, essa energia pode ser colocada à disposição de outros consumidores, aumentando a capacidade de atendimento do sistema sem a necessidade de novos investimentos.

O projeto total prevê a realização de diagnósticos cm J60 empresas de todo o Paraná. "Nossa estimativa é de que existe um mercado para conservação de energia da ordem de 8 milhões de quilowattshora/ano nos segmentos que serão analisados", calcula o superintendente Comercial de Distribuição, Reni Antônio da Silva. Estão sendo selecionadas para o projeto empresas de médio porte, cujos dados cadastrais indicam uma possível utilização inadequada de energia. .. A expectativa é que os resultados do projeto estimulem outras empresas a tomar iniciativas de racionalização", explica Reni.

### **CONSERVAÇÃO**

A nova legislação do setor elétrico fez da conservação de energia artigo de primeira necessidade nas concessionárias, em função de seus reflexos na rentabilidade e na competitividade das empresas. Na Copel- que desenvolve ações de conservação há quase uma década, a geração de negawatts ganhou status de prioridade e se tornou uma das diretrizes da atual gestão.

A empresa vai investir em 95 cerca de R\$ 820 mil no programa de conservação de energia. Parte desse dinheiro (R\$ 320 mil) vem da Eletrobrás, e corresponde à segunda etapa de um convênio de dois anos assinado no final de 93. Os projetos desenvolvidos no ano passado por meio desse convênio. aliás, fizeram com que a Copel fosse uma das três concessionárias estaduais- ao lado da Cemig e da Cia. Paulista de Força e Luz- premiadas pela Eletrobrás por suas iniciativas na área de conservação de energia. O resultado total esperado- incluindo as ações desencadeadas em 94é um ganho de cerca de 37 milhões de kWh/ano, sem considerar os efeitos dos programas educativos, de difícil quantificação.

Além da realização dos diagnós-

ticos de consumo em empresas, serão desenvolvidos outros cinco projetas. O programa de conservação de energia nas escolas (Procel). que em 94 atendeu a 9,6 mil alunos da quinta série de escolas públicas e particulares, vai levarem 95 informações sobre o uso racional da eletricidade a cerca de 16 mil estudantes de todo o Estado.

Outra forma de conscientização do consumidor sobre a conservação de energia elétrica será a participação da Copel cm feiras e eventos onde haja grande circulação de visitantes. Para isso, está sendo desenvolvido um estande móvel, com material explicativo e dicas de racionalização.

No âmbito da empresa, além da conscienrização permanente *c* do levantamento de pontos de desperdício, terá continuidade a substituição de lâmpadas fluorescentes de 40W por outras de 32W, sem redução da qualidade da iluminação. Até o final do ano, serão substituídas 3,8 mil lâmpadas.

De 88 a 94, esse processo foi responsável pela redução de 20°'o no consumo de eletricidade na empresa, que passou de 30.800 mWh para 25.600 mWh apesar do crescimento do volume de atividades.

A troca de lâmpadas de iluminação pública incandescentes e mistas por lâmpadas de vapor de mercúrio também vai prosseguir, cm parceria com as prefeituras municipais. A meta é chegar a 40 mil lâmpadas substituídas até o final de 95. complementando o projeto iniciado no ano passado. Se forem computados os resultados desde o início do processo, na década de 80, o númcro de lâmpadas substituídas chega a 122 mil.

## **DISTRIBUICÃO**

# A PRIMEIRA AGÊNCIA DOIS EM UM

AGÊNCIA DO SÍTIO CERCADO REÚNE ÁREAS COMERCIAL E TÉCNICA

Agência de Distribuição do Sítio Cercado, que comecou a funcionar em marco em Curitiba. está inaugurando uma nova filosofia de atendimento ao consumidor. Além da área administrativa e comercial- que executa todos os servicos de uma agência convencional de nível 8-, a nova agência possui uma seção técnica capacitada a realizar uma série de tarefas até então exclusivas dos Centros de Distribuicão.

A lista de atribuições técnicas da nova agência é longa: projetos e obras, ligação de consumidores, coordenação e execução da operacão, atendimento de emergência. manutenção preventiva e corretiva com turmas de redes energizadas e desenergizadas, controle da qualidade do fornecimento, medição, utilização e conservação de energia e segurança na prevenção de acidentes próprios e de terceiros.

A nova agência deverá servir de modelo para a reestruturação de outras unidades da Copel, de acordo com as diretrizes aprovadas em dezembro passado pela comissão de implantação da nova estrutura da DDI (Coine). O objetivo é descentralizar atividades e recursos. melhorando a produtividade e a qualidade dos serviços prestados.

A localização da primeira agência de distribuição da Copel-junto à subestação do Pinheirinho, na região Sul de Curitiba- foi definida em função das características dos consumidores das proximidades. Em sua área de atuação estão 103 consumidores do grupo A (alta tensão). No total, a agência foi planejada para atender a cerca de 65 mil consumidores distribuídos numa área de aproximadamente 110 quilômetros quadrados, que inclui cin-

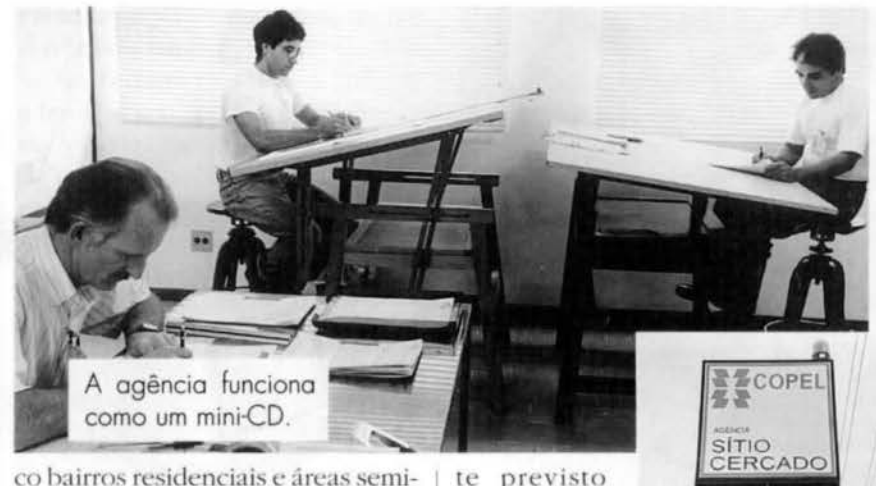

te previsto para 60 pes-

urbanas, além de parte da Cidade Industrial de Curitiba. A agência está instalada em imóvel próprio de 500 metros quadrados, com pátio e estacionamento. O quadro de pessoal da nova agência foi inicialmen-

soas com diferentes habilitações, para possibilitar o desenvolvimento de todas as atividades técnicas. comerciais e administrativas. O gerente é Doroteo D. Zazula.

## PORTAS ABERTAS PARA O DIÁLOGO

Quando uma boa conversa com o gerente imediato não for suficiente para resolver um problema, ou ele não der a atenção merecida a uma sugestão, não é preciso desistir de tudo. A política de Portas Abertas, criada há cerca de oito anos, continua vigorando para solucionar impasses e não deixar que boas idéias acabem no fundo das gavetas. Se a resposta do chefe não for satisfatória, o empregado pode recorrer ao chefe do chefe e assim, sucessivamente, até chegar ao presidente da empresa.

"O principal objetivo é que o empregado seja ouvido", explica o superintendente de Recursos Humanos, Carlos Eduardo de Almeida. Como tudo funciona de forma descentralizada, não há um acompanhamento do número de casos solucionados por esse caminho. "Mais

Abril COPEL INFORMAÇÕES 5

que um programa, o Portas Abertas é uma filosofia de trabalho que depende da conscientização dos gerentes de que suas decisões não são inquestionáveis", lembra Almeida. A versão escrita do Portas Abertas é o programa Pró-Diálogo. Num formulário próprio, disponível em todas as áreas administrativas da empresa, o empregado pode relatar seus problemas, dúvidas e sugestões. Cada caso é avaliado pelo coordenador do programa- o próprio superintendente de Recursos Humanos, que atua assim como uma espécie de ombudsman interno- e encaminhado ao setor responsável. Se a resposta for considerada insuficiente, o coordenador do Pró-Diálogo pode solicitar complementação. O prazo máximo para que o empregado receba a resposta definitiva é de 30 dias.

## **DIRETO DA CAPA**

# REVOLUÇÃO NA FAMÍLIA

### COMPUTADOR TRANSFORMA A ROTINA DOMÉSTICA E AS RELAÇÕES PAIS E FILHOS

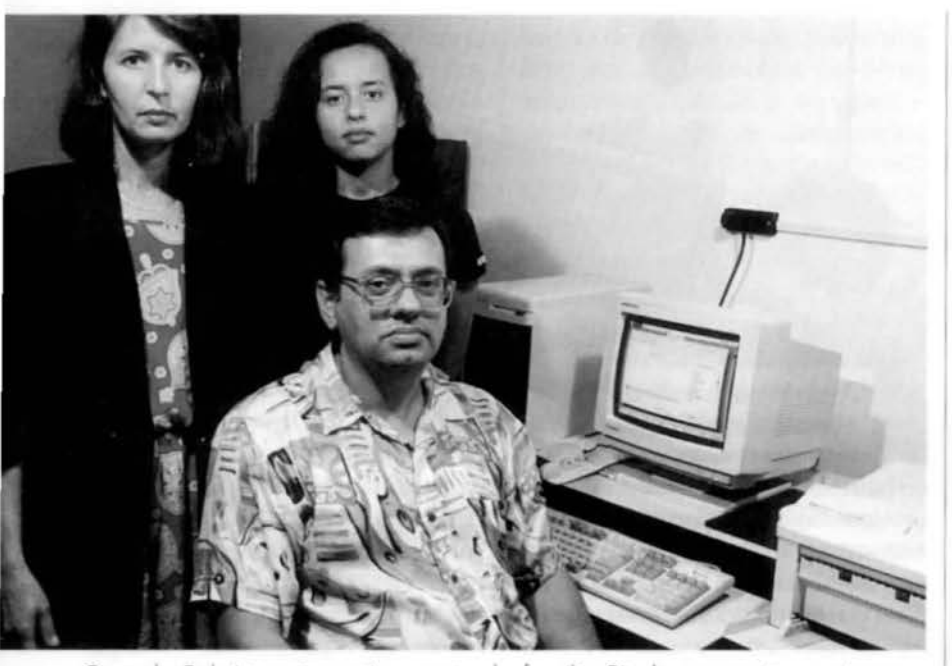

Quando Fabrício não está, o resto da família Binder aproveita o micro.

tribo dos micreiros- gente que passa horas na frente do computador, trocando o mundo real pela realidade virtual- cresceu tanto que já não é mais uma tribo: virou uma nação inteira, com ramificacões internacionais, e que agora envolve mais de 700 mil famílias brasileiras. O mercado de micros domésticos- que nasceu de verdade no Brasil há menos de três anos. com o fim da reserva de mercado-já movimenta cerca de US\$ 1.6 bilhão por ano, ou 150 mil máquinas e um volume incalculável de programas, sem contar os equipamentos que entram no país pela conexão Paraguai. As vendas cresceram 100% no ano passado e têm previsão de emplacar outro tanto até o final de 95.

Mas não são só as cifras que impressionam. A verdadeira explosão dos micros acontece dentro de casa, colocando de ponta cabeça as relações familiares. As crianças-que

hoje em dia já nascem programadas para arrasar diante de um monitoré que educam os pais, incapazes de desvendar os segredos da máquina com a mesma rapidez. E trocam sem piscar outras brincadeiras e programas em família por alucinantes partidas contra a máquina.

Em menos de um mês, Lucas Teixeira (o garoto da capa), do alto de seus 10 anos e sem entender uma palavra de inglês, virou campeão numa dúzia de jogos americanos. Acorda às 7 da manhã e só sai da frente da tela para ir à escola, à tarde, sem entender por que a professora insiste em obrigá-lo a treinar caligrafia, quando tudo poderia ser feito no computador. À noite, entra em guerra com os irmãos Leonardo, 14 anos, e Luciana, 16, pelo privilégio de usar o micro.

Nuvens negras no front da união da família? Que nada. Os pais-José Helvécio e Leila, ele copeliano há 22 anos- morrem de orgulho da habilidade do filho e respiram alivi-

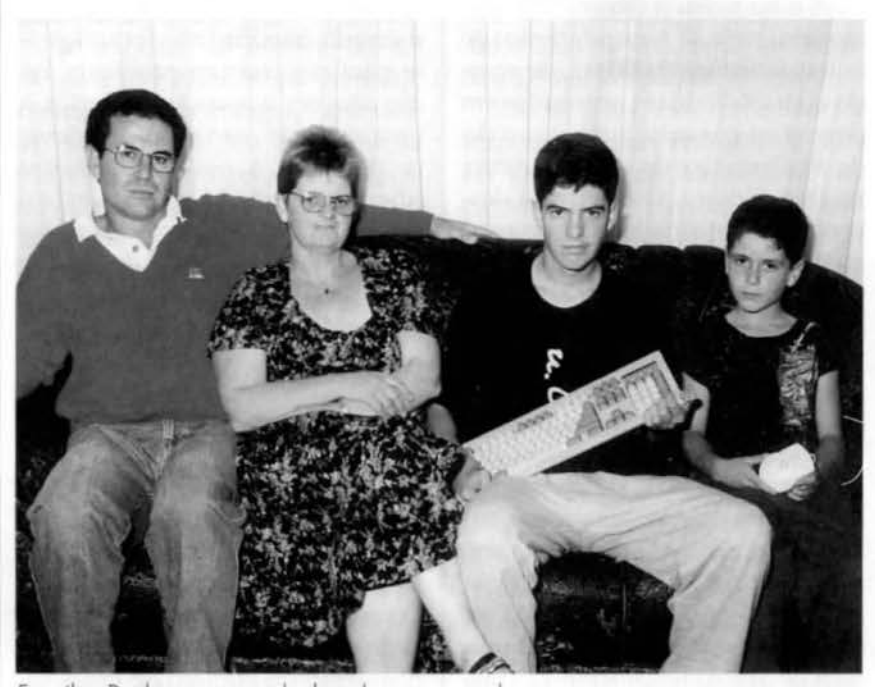

Família Rodrigues: saudades do computador.

ados: foi-se o tempo cm que o garoto esfaqueava o sofá da sala fantasiado de Rambo. Mais que isso, têm a certeza de estar preparando os filhos para o futuro. "Compramos o micro para investir neles e está sendo excelente", diz o pai. "Os mais velhos já fazem trabalhos do colégio no computador."

Foi também pensando na formação dos filhos- principalmente Fabrício, hoje com 23 anos. jomalista- que Flávio Binder (SPE/CNMR) investiu num micro DGT 100 ainda em 78. "Comentava-se na época que o computador seria uma tendência no futuro", explica Binder. Hoje a família tem um 486. A prioridade de uso é do filho, mas todos aproveitam o equipamento. Flávio tira dúvidas do serviço, a esposa Dulce prepara textos didáticos para seus alunos e a filha Gláucia, 16 anos, usa o micro para trabalhos escolares e. quando os pais dão trégua na marcação. para jogar. "Ela tem que estudar para o vestibular", justifica o pai.

Flávio entiu falta de comunica-

ção entre os membros da família depois da chegada do micro, mas Fabrício contesta: "A relação em casa melhorou. Apesar do isolamento na hora de usar o computador, sempre há necessidade de trocar informações e tirar dúvidas com o resto da família ".

Os Teixeira e os Binder ilustram a tendência de uma nova dinâmica de relações familiares impulsionada pelo micro: filhos e pais unidos pela máquina. "O computador desequilibra a família, mas de um lado hom", avalia a psicóloga Regina Knopfholz, especialista na área. "O relacionamento se torna mais flexível, porque os filhos passam a ter alguma coisa para ensinar aos pais". Para Regina. o computador apresenta vantagens em relação à televisão. cujo impacto na família é objeto de controvérsia e tiros desde os anos 60. "Diante da TV, a criança é um agente passivo", compara. "O computador ajuda a desenvolver o raciocínio"

Segundo a psicóloga, prejudicial é só o excesso. "Em certas famí-

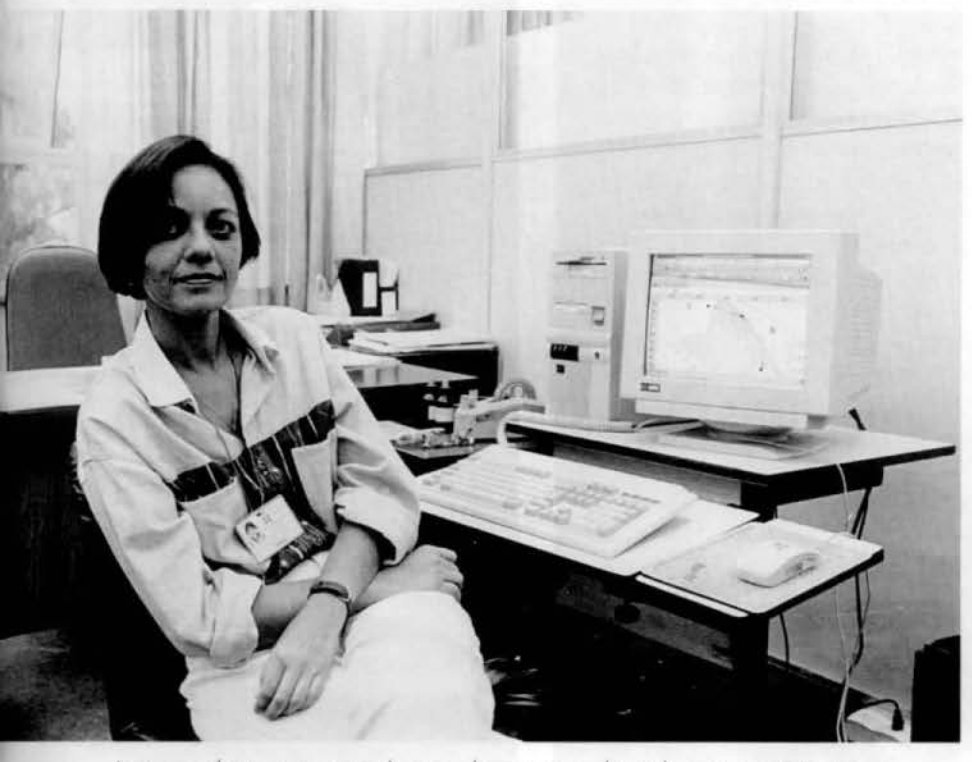

lvana reduziu o tempo de uso do micro e dá aulas para iniciantes. Tela pre tege os olhos.

### **LIGADO NA TELA, USUÁRIO PISCA MENOS**

Quando o computador é usado muitas horas seguidas, a luminosidade da tela pode provocar dor de cabeça, ardência e sensação de peso nos olhos. De acordo com o oftalmologista Ivo Luvizotti, a "queimação" surge porque a atenção na tela faz diminuir em até 50% a freqüência do piscar dos olhos, provocando ressecamento. Com o tempo, isso pode provocar irritações ou até uma conjuntivite. Mas não há motivo para alarme. "O computador não causa nenhum problema na vista", explica Luvizotti. "O que acontece é que, se a pessoa tende a ter um problema, o computador pode evidenciá-lo."

Se aparecer algum sintoma diferente, a recomendação é fazer um exame oftalmológico mais completo. Mas Luvizotti dá algumas dicas para os micreiros: diminuir o máximo possível o brilho e o contraste da tela, guardar uma distância de pelo menos SO centímetros do monitor e encontrar uma posição confortável mantendo a coluna reta.

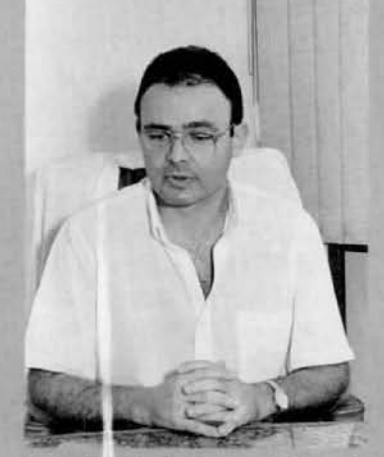

Dr Luviz otti: diminuir o brilho da

lias o micro vira o centro das conversas e das atividades, tudo gira em torno disso". A principal recomendação é para os pais: é preciso impor limites, porque o computador não prepara para a vida "real" nem substitui o afeto de gente de verdade

O tempo ideal de utilização do computador em casa depende do bom senso. "O computador absorve muito, você deixa de fazer outras coisas, diminui o tempo de leitura e até da televisão", diz Ivana Costa Nasser, engenheira eletricista da DOP (SGO/DPPO). Há três anos.

# **INFORMATIZAÇÃO NA** COPEL COMEÇOU EM 72

da Copel tem duas datas importantes. Em dezembro de 72 foi contratado o primeiro computador da empresa, um IBM 360/25. com apenas 32 KB de memória e 87 MB de área em disco (o computador central da Copel hoje é um IBM 9121/732, e tem 512 MB de memória e 105 GB em disco). Essa primeira máquina era usada basicamente para auxiliar nos trabalhos de folha de pagamento e faturamento e no controle de materiais, e era manipulada por não mais que dez pessoas. O segundo computador só seria instalado em 78. Em janeiro de 73 foi criada a primeira unidade organizacional volta da à informática na empresa, o Centro de Sistemas de Processamento (CSP). uma espécie de embrião da atual SDI. Rogério Roedel Moro comandava o Centro à época e foi um dos principais responsáveis pelos processo de informatização da Copel.

A segunda data decisiva aconteceu em 1980, quando foi implantada a primeira rede de terminais da Copel, com 23 vídeos e 8 impressoras instalados em 7 locais distintos. A empresa tem hoje 6,5 mil empregados cadastrados como usuários de computadores. 860 terminais (máquinas "burras"). 840 micros (máquinas capazes de TESES e CCN (catálogo coletivo realizar outras operações que não nacional de periódicos).

A história da informatização apenas busca de dados), com 280 impressoras para os terminais e 590 para os micros, num total de 23 redes locais. O projeto prioritário hoje na SDI é a interligação das redes locais entre si e ao computador central, o que permitiria, por exemplo, o acesso direto à Internet, atualmente só possível via LAC/Simepar.

#### **PESOUISA**

Desde fevereiro, os pequisadores da Copel podem ter acesso on-line a bases de dados nacionais e estrangeiras através da conexão Renpac com a Comissão Nacional de Energia Nuclear (CNEN), efetivada na Biblioteca Setorial do LAC. Estão disponíveis as seguintes bases de dados: INSPEC (engenharia elétrica e eletrônica), ISMEC (engenharia mecânica). METADEX (materiais). WELDASEARCH (uniões de plásticos e metais) e ENVIROLINE (meio ambiente), em nível internacional. Do Brasil. FONTE (fontes de energia). ANAIS (catálogo de conferências, acervos de bibliotecas brasileiras) e NORMAS (catálogo coletivo de normas técnicas). A Divisão de Biblioteca também está sendo cadastrada no Instituto Brasileiro de Informacão em Ciência e Tecnologia, para ter acesso às bases EVENTOS.

quando comprou seu primeiro micro, Ivana ficava quatro horas por dia grudada na tela. Hoje não gasta mais de uma hora diária com o computador e fez dele a fonte de um rendimento extra. Duas vezes por semana, dá aulas para iniciantes. "São pessoas que nunca usaram computador, desde dona de galería de arte até médicos e dentistas".

O ritual de iniciação na tribo dos micreiros, porém, tem seus percalcos. José Roberto e Vera Inês Rodrigues- ele operador de subestação (SML/DPMC)- compraram um 486 em fevereiro para

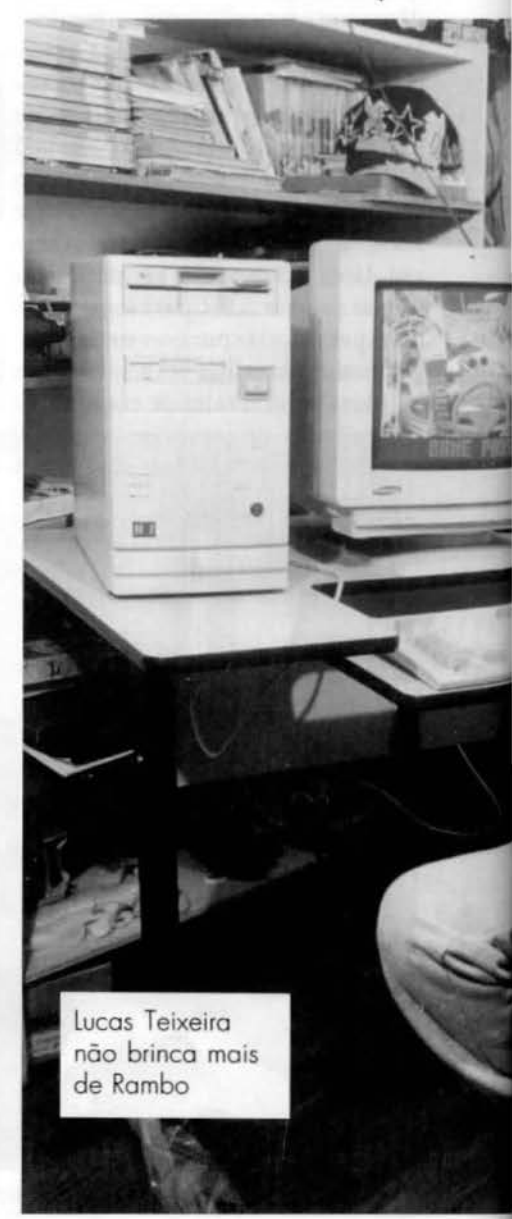

incentivar o filho Giulliano. 18 anos. que faz 2<sup>º</sup> grau técnico em informática. O filho menor, de 9 anos, já aprendia a lidar com o micro e os pais se preparavam para fazer o Imposto de Renda em disquete, quando Giulliano resolveu aumentar a capacidade do aparelho. "Tentei duplicar o winchester, só que acabei perdendo tudo o que havia na memória , como trabalhos e programas", lamenta. Resultado: quando foi feita a entrevista, a família estava há uma semana sem o computador, mandado para um especialista.

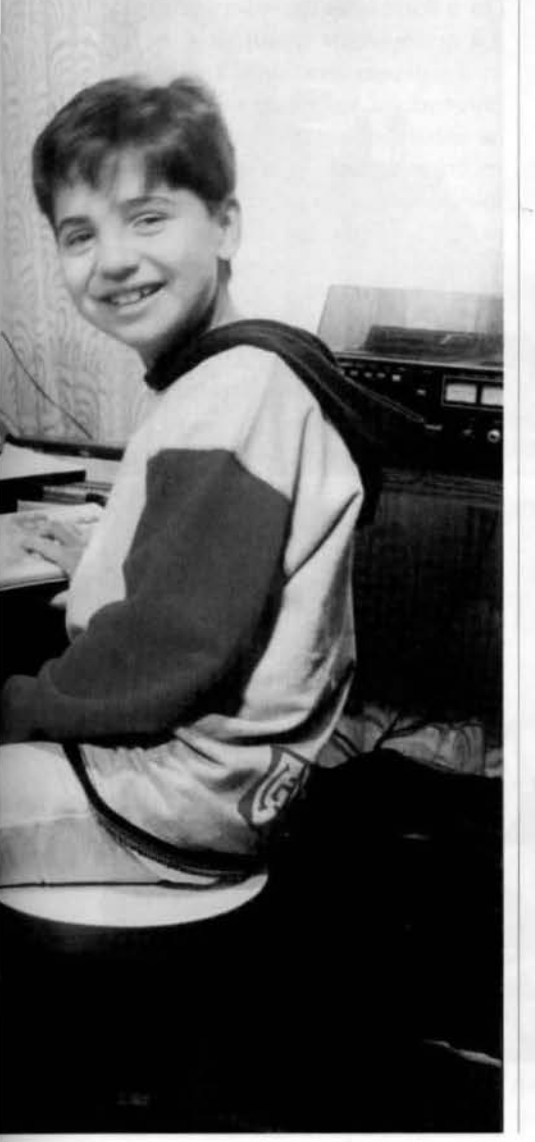

# INTERNET CHEGA AO BRASIL

### USUÁRIOS BRASILEIROS ENTRAM NA REDE EM MAIO

 $C$  om 40 milhões de usuários<br> $C$  (em 93 eram 10 milhões, no final de 95 serão 400 milhões) em mais de 100 países, a Internet é a própria "aldeia global" em carne e osso, ou melhor, em chips e bits. São cerca de 4 milhões de computadores plugados a uma rede que não tem dono: é de todos os usuários.

A rede foi criada pelo Departamento de Defesa dos Estados Unido:. na década de 60 para garantir as comunicações no país no caso de uma guerra ("quente") entre superpotências. Mesmo que o país fosse bombardeado pelos russos, o fluxo de informações não seria interrompido, porque a rede é completa-

### **SÉCULO XXI CONFUNDE OS COMPUTADORES**

Você sabia que os grandes sistemas mundiais de computação correm o risco de travar no dia 31 de dezembro de 1999. à Oh, por não saberem mudar de século? Programados nas décadas de 60 e 70 para trocar duas cifras numéricas a cada mudança de ano. os computadores não sabem modificar quatro algarismos (a mudança de 1999 para 2000). Os especialistas calculam que duas coisas podem acontecer na mudança de século: ou os computadores vão levar seus donos de volta a 1900 ou, o que é pior. os calendários podem simplesmente travar. A interrupção provocará um prejuízo mundial de US\$ 500 bilhões, dos quais US\$ 200 bilhões só nos Estados Unidos.

mente independente de um centro de comando. Com o fim da guerra fria, a Internet virou um espaço de intercâmbio acadêmico e hoíc está ao alcance de qualquer pessoa. Basta ter um microcomputador, uma linha telerônica c um *modem* (equipamento que acopla o micro ao telefone).

No Brasil, o acesso à Internet ainda é possível somente através das cerca de 500 instituições conectadas em 22 Estados. São mais de 7 mil computadores plugados c 50 mil usuários. Só se pode entrar na super-rede com um computador pessoal através dos BBS's (Boletim Board System- ao pé da letra, Sistema de Quadro de Avisos), que são redes paralelas particulares com acesso à Internet.

Embratel, que tomou as rédeas da expansão da rede no Brasil (o que tem causado polêmica, pelo caráter independente e antimonopolista da rede), pretende conectar os primeiros "usuários domésticos" em maio.Quem entrar na Internet via Embratel estará pagando uma das tarifas mais caras do mundo: cerca de R\$ 50 para dez horas de utilização por mês, enquanto a média internacional está entre US\$ 20 e US\$ 45.

A Copel é uma das instituições já conectadas. O LAC e o Simepar, que tinham acesso à rede via satélite, agora contam com uma rede de fibm óptica que os conecta à Internet através da Universidade Federal do Paraná. Os terminais da empresa que têm os recursos de fax modem podem ser plugados à super-rede com uma simples ligação telefônica, via LAC/Simepar, e a expectativa é de que em breve se possa ter acesso direto à Internet de qualquer micro da empresa.

## - **DERIVAÇAO**

# **FESTA** NO CANTEIRO

### RIO JORDÃO PASSA A CORRER EM LEITO DE CONCRETO

 $\mathbf H$  ouve até foguetório ao meio-<br>dia de 12 de abril em Candói, no Oeste do Estado. Naquele instante, duas escavadeiras rompiam o dique de argila que separava o Rio Jordão das galerias que- pelos próximos doze meses- serão sua única passagem rumo à foz. O momento festivo marcou o desvio do Jordão para as adufas, possibilitando a continuidade das obras que vão garantir ao mercado consumidor paranaense, a partir de abril de 96. mais meio bilhão de kWh anuais de eletricidade gerados na Hidrelétrica de Segredo- volume suficiente para atender uma cidade como Maringá, com 90 mil consumidores. Ao lado de engenheiros e técnicos da empresa e do consórcio Ivaí-Del Fávero, que executa as obras civis, o diretor de engenharia e construção Simão Blinder acompanhou a operação, saudando-a como "importante marco"na programação do empreendimento. "Podemos dizer que estamos na metade dos traba-

lhos". resumiu. O projeto da Deri vação visa deslocar para o reservatório da Usina de Segredo parte da vazão do Rio Jordão, um afluente do Iguaçu que nele deságua dois quilômetros abaixo de onde está situada a hidrelétrica. Isso será feito com o represamento do Jordão num ponto a cinco quilômetros de sua foz. entre os municípios de Pinhão e Candói, por meio de uma barrragem com 98 metros de altura máxima *c* '550 metros de comprimento na crista, e de um túnel escavado na rocha com quase cinco quilômetros de extensão e 9 metros de diâmetro. A obra toda- que compreende ainda a instalação de uma pequena hidrelétrica incorporada à barragem para aproveitamento da vazão remanescente- está orçada em 85 milhões de reais, devendo estar integralmente concluída em setembro do próximo ano.

A operaçüo de desvio consistiu na liberação da passagem do Jordão pelo interior de três adufas em con-

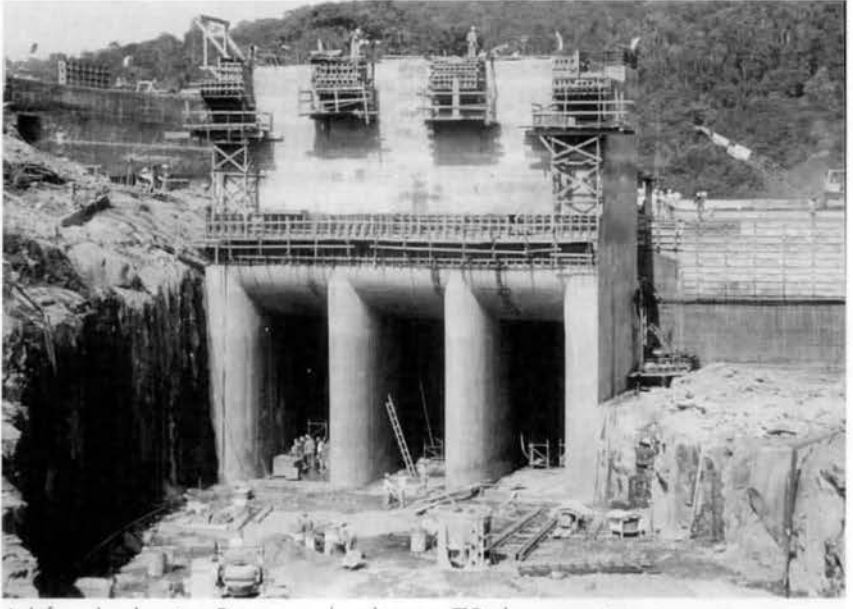

Adufas de desvio: 8 metros de altura e 70 de comprimento.

creto, cada qual com 8 metros de altura, 4 de largura e 70 metros de comprimento, localizadas no pé da barragem. Para isso, foi desmanchada a ensecadeira (barragem auxiliar) que isolava parte do leito original do Jordão na sua margem esquerda, onde foram construídas as estruturas. O rio vai correr por esse caminho artificial até o final de março, quando as adufas serão fechadas por comporias. dando início à formação do reservatório de 3,4 quilômetros quadrados.

Enquanto era desmanchada a ensccadeira na margem esquerda, os trabalhadores já se empenhavam na construção de outra, agora para interromper a passagem do rio pela margem direita. permitindo o prosseguimento da construção da barragem. "Estamos rigorosamente em dia com o cronograma", observou o engenheiro Fernando Krempel, gerente da construção da Derivação.

Depois de introduzir no Brasil o uso das barragens de enrocamento com face de concreto em obras hidráulicas de grande porte nos idos da década de 70. a Copel volta a inovar construindo, na Derivação do Jordão, uma barragem de concreto compactado a rolo (CCR) alternativa capaz de abreviar o tempo de execução da ohm e de competir economicamente com a tecnologia do enrocamento. De diferente, quando comparada às barragens convencionais de concreto, a de CCR utiliza muito menos cimento, dispensa as ferragens internas (as armaduras) e seu processo de compactação é mais simples.

Incorporada à estrutura, a Copel vai instalar uma pequena central hidrelétrica com 6,3 MW de potência instalada, capaz de gerar energia suficiente para uma cidade como

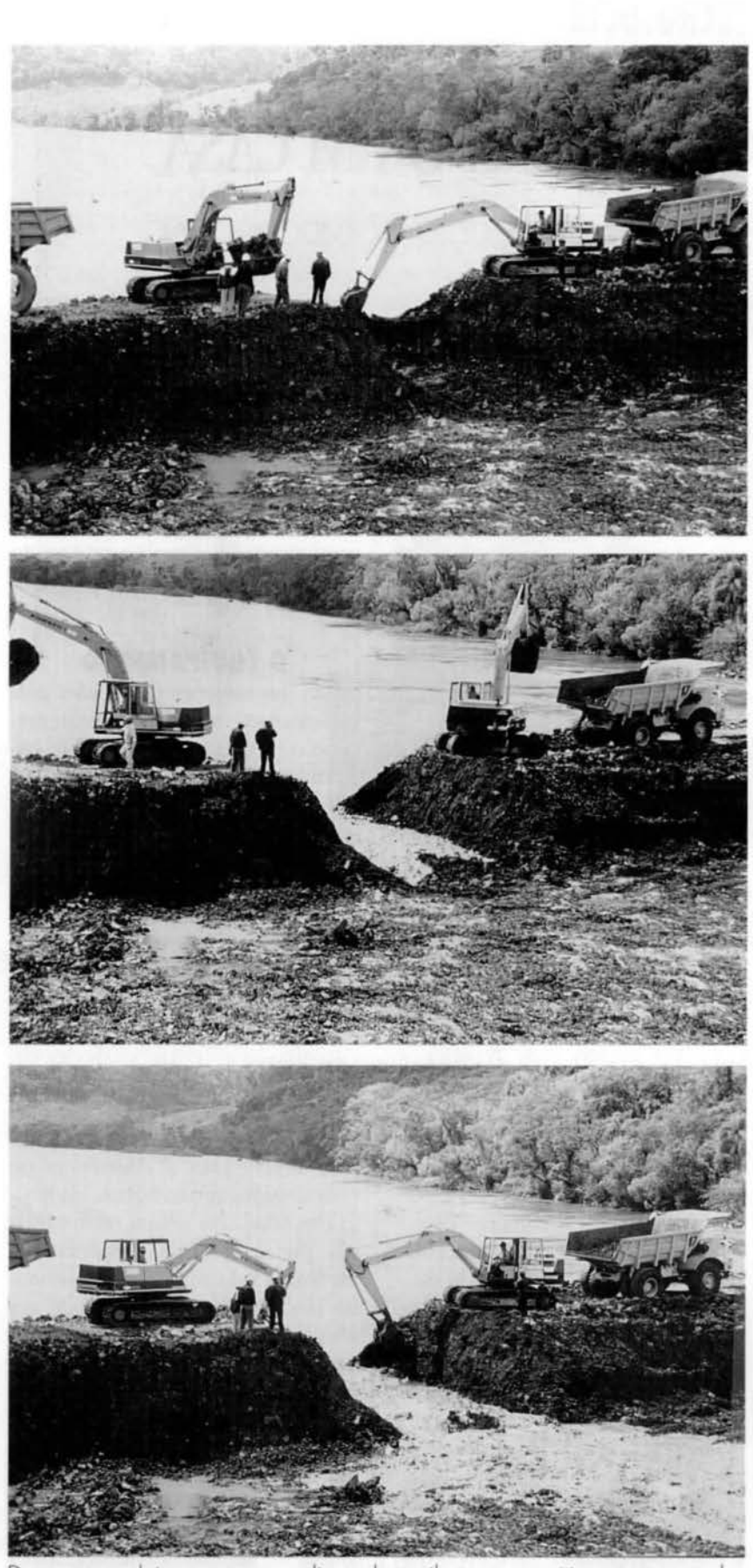

Duas escavadeiras rompem o dique de argila para permítir a passagem das águas do Rio Jordão, que agora correm em novo leito.

Cianorte, com 15 mil consumidores. O objetivo é dar aproveitamento energético à vazão que será preservada no Rio Jordão a jusante da ba rragem. Essa usina deverú iniciar operação em maio de 1996.

### **O NOVO CAMINHO DAS ÁGUAS**

Algumas vezes por dia, os 1.300 trabalhadores envolvidos no projeto da Derivação sentem a terra tremer.

São as detonações para a escavação do túnel que levará a água do Jordão até o reservatório de Segredo. no Rio Iguaçu, numa viagem de 4.704 metros. O trabalho no interior do túnel não pára: nas duas extremidades, perfuração, detonação e remoção de rocha são etapas que se sucedem em intervalos de 8 ou 11 horas 9 (a máquina que opera a partir do desemboque fura mais depressa). E ao final do dia, o túnel avancou mais 17 metros. A prc:visào é de que as duas frentes se encontrem em novembro.

A boa produtividade é garantida por duas perfuratrizes do tipo Jumho com alinhamento a laser. trazidas da Itália e capazes de fazer três furos ao mesmo tempo. Esse é o ponto de partida da escavação: furar o basalto para a colocação dos explosivos e formar o plano de fogo. Em cada etapa são cerca de 100 furos de cinco metros de comprimento, e entre 400 e 550 quilos de explosivos. Após a explosão, pás carrcgadciras e caminhões fora-de-estrada removem rapidamente a rocha detonada. limpando a área para que as perfuratrizes recomecem a abrir na montanha o novo caminho das águas.

### **TECNOLOGIA**

# PREVISÃO DO TEMPO EM CASA

EQUIPAMENTO DE BAIXO CUSTO É DESENVOLVIDO NO LAC

primeira estação meteorológica desenvolvida com tecnologia totalmente paranaense está pronta para chegar ao mercado, com preco equivalente a um quarto de suas similares com tecnologia importada. O equipamento foi desenvolvido pelo engenheiro eletrônico Leonardo Marques Teixeira, 32 anos, dentro do programa Incubadora de Empresas e Produtos mantido pelo Laboratório Central da Copel (ver quadro). O projeto teve apoio do Simepar (Sistema Meteorológico do Paraná).

O trabalho de pesquisa teve início há três anos. O objetivo era

### **INCUBADORA DE EMPRESAS**

A incubação do produto estação meteorológica foi um projeto-piloto desenvolvido pelo Laboratório Central de Eletrônica e Eletrotécnica (LAC). Cinco pesquisadores atuaram no projeto, com bolsas obtidas junto ao RHAE-Programa de Recursos Humanos em Áreas Estratégicas, do Ministério da Ciência e Tecnologia.

O sucesso desse projeto pode levar à constituição de um programa de incubação de empresas e produtos na forma de parceria entre o LAC e o Departamento de Eletricidade da UFPR, dirigido especialmente aos graduados em engenharia pela instituição. A intenção é apoiar o empreendedor nos seus primeiros passos, antes mesmo da organização da empresa.

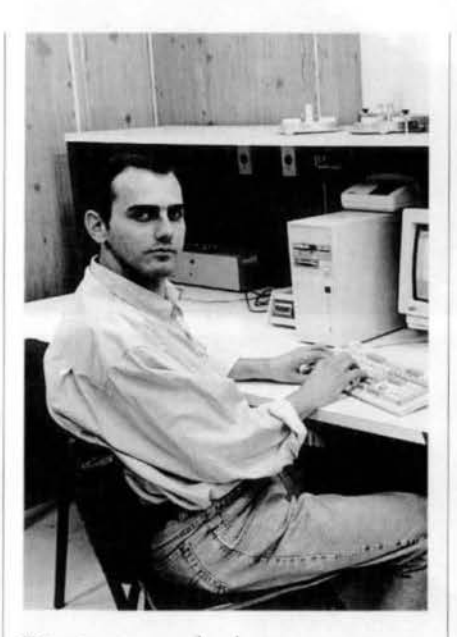

Teixeira: controle do tempo para os agricultores e cooperativas.

conceber e produzir um equipamento moderno e econômico, acessível para pequenos produtores rurais, já que o controle do clima é fundamental para a atividade agrícola. De acordo com Teixeira, o sistema se diferencia dos equipamentos convencionais pela fácil utilização- com rápido acesso aos dados coletados- e pelo baixo custo.

"Os sistemas atualmente disponíveis no mercado são sofisticados. destinam-se a laboratórios e estudos científicos e custam em torno de 20 mil dólares", explica. "Este é adequado para escritórios e ambientes residenciais- como fazendas, por exemplo- e poderá ser adquirido pelo consumidor final por preço não superior a 5 mil dólares".

Teixeira agora está em busca de parceiros dispostos a industrializar e colocar o produto no mercado. A estação já passou por toda a fase de testes relativos à confiabilidade dos

dados e à resistência dos materiais empregados e está pronta para a fabricação. Os usuários potenciais são principalmente as cooperativas. "Especialmente no contexto do Mercosul, a agricultura requer tecnologia avançada e o uso de práticas eficientes para reduzir perdas e aumentar a qualidade e a produtividade, sempre protegendo o meio ambiente", avalia o pesquisador.

### **O EQUIPAMENTO**

As informações fornecidas pela estação meteorológica têm alta precisão. O equipamento consiste basicamente de vários sensores: um pluviômetro, um anemômetro, um termômetro, um barômetro e um higrômetro, que coletam, respectivamente, dados de chuvas, velocidade e direção dos ventos, temperatura, pressão atmosférica e umidade relativa.

Os dados são recebidos por uma plataforma que faz o processamento e atualiza as informações de dez em dez segundos, emitindo relatórios. O aparelho também marca as horas e dispara alarmes. Pode, por exemplo, alertar para a ocorrência de temperaturas muito baixas ou muito elevadas, ou relatar os horários em que se deram as temperaturas mínima e máxima num determinado dia. O equipamento pode ser acoplado a um microcomputador, no qual um software específico recebe as informações, compondo um banco de dados com gráficos. tabelas e outros recursos. O programa, de fácil visualização, opera em ambiente Windows e é fornecido gratuitamente. O sistema permite ainda o acesso às informações coletadas por conexão telefônica. automaticamente.

### **NOTAS**

### **POSSE NA FUNDACÃO**

Em solenidade realizada no dia 4 de abril, tomaram posse os novos integrantes do Conselho de Curadores e do Conselho Fiscal da Fundação Copel (foto). Com mandato até 30 de abril de 1998, foram empossados como membros efetivos do Conselho de Curadores Ademar Cury da Silva e Wilson de Oliveira (designados pela Copel), Juracy Alves Castro de Andrade (eleito pelos empregados da empresa), Paulo Procopiak de Aguiar e Edgar Carlos Eckelberg (eleitos pelos aposentados da FC).

Os suplentes são, respectivamente, Antônio Carlos da Silva Bretas, Valdir Cláudio Schaaf, Rogério Ramos Régio, Véspero Mendes e Cândido Raimundo Mendes Pinto. Para preencher a vaga deixada por Renato Martins Alves, que assumiu a diretoria Econômico-Financeira da Copel, também foi designado e empossado como suplente do Conselho de Curadores Hamilton Edson Lopes de Souza.

O Conselho Fiscal passou a ser integrado por Avelino Romero, Odilon José Schwabe, Álvaro de Oliveira Neto (designados pela Copel), Pedro Ernani Kosiba (eleito pelos empregados) e João José Brustolin (eleito pelos aposentados da FC).

Os suplentes são Celso Luiz Andretta, Rafael Burakovski, João José Ferreira (designados pela Copel) e Salim Mussi (eleito pelos aposentados). O mandato vai até 30 de abril de 1997.

Edilberto Maurer, presidente da FC, e Simão Blinder, presidente em exercício da Copel, na solenidade de posse dos novos conselheiros.

### **TESTE DE RESISTÊNCIA**

Idealizada como solução ecologicamente correta para a convivência entre a natureza e os cabos elétricos, a rede urbana compacta instalada pela Copel em Maringá está superando os mais duros testes de resistência. Na madrugada de 24 de março, um temporal provocou a queda de um galho de árvore de quase meia tonelada sobre o alimentador Teixeira Mendes. Apesar do impacto e do peso do galho, que ficou sustentado pelos três cabos condutores, não houve avaria na rede ou nos cabos nem desligamento. Na manhã seguinte, foi preciso usar uma motosserra para remover o galho.

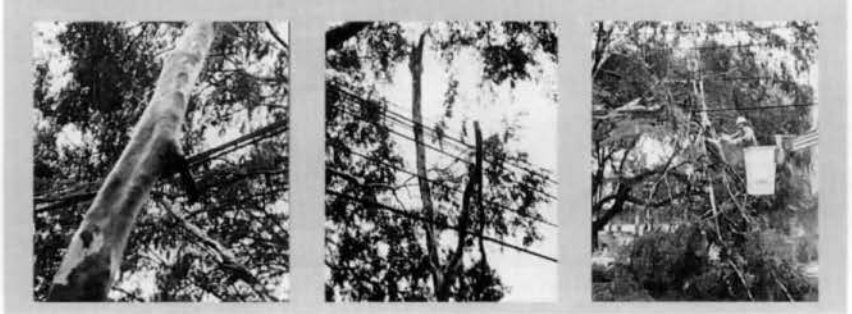

### **PÓS-GRADUACÃO**

Começaram em março as aulas da terceira turma do curso de pósgraduação lato sensu em Materiais para Equipamentos Elétricos, realizado a cada dois anos pelo LAC (convênio Copel/UFPR). Um dos únicos nesta área no Brasil, o curso tem atraído engenheiros de concessionárias de energia de todo o país. como Itaipu, Celesc e Cemig. Dos 13 alunos da turma de 95, sete são engenheiros da Copel. Com 440 horas/aula, o curso é dividido em dez módulos, que abrangem as grandes categorias de materiais para equipamentos elétricos: metálicos, poliméricos, dielétricos, magnéticos e cerâmicos. O coordenador do curso é o superintendente do LAC, Henrique Ternes Neto.

### **CONSELHO FISCAL**

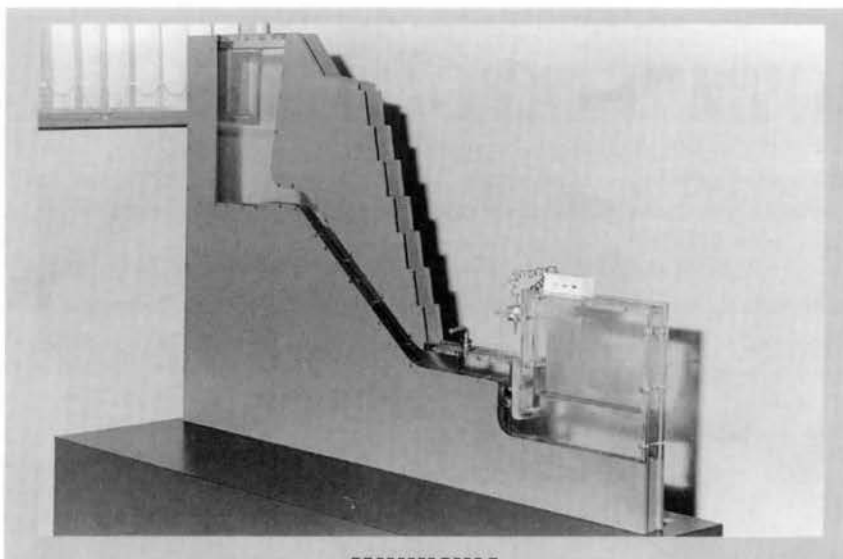

#### **MINIUSINA**

Uma miniatura de usina hidrelétrica, que pode ser ativada e desativada pelo observador, será utilizada pela Copel a partir de maio em programas educativos nos municípios próximos à Usina de Salto Caxias. A maquete, com 1,30m de comprimenro e 90 centímetros de altura, foi construída no Centro de Hidráulica e mostra todo o processo de geração de energia elétrica. Quando o mecanismo é acionado, a água começa a circular, enche o reservatório e passa pelos condutos forçados até a turbina, fazendo acender algumas lâmpadas. Todo o processo é visto em corte longitudinal. A miniusina será levada às principais escolas da região de Salto Caxias e poderá ser utilizada também em apresentações às comunidades atingidas.

#### **DESEMPENHO**

A Superintendência de Operação e Manutenção Oeste- com participação da SGM, SOG e fornecedores- está realizando inspecões de fim de garamia (dois anos) das unidades geradoras da Usina de Segredo. O processo começou no ano passado, quando foram examinadas as turbinas 1 e 2. Até o final de maio, estará pronta a inspecão da unidade *3,* que vem demonstrando excelente desempenho e praticamente nenhum sinal de cavitação- fenômeno hidráulico que provoca o desgaste das estruturas, responsável pelo maior número de horas de parada de máquinas para manutenção.

#### **COMAS E**

O engenheiro florestal Frederico Reichmann Neto, gerente da Coordenadoria de Meio Ambiente da Copel, foi eleito cm março para seu segundo mandato como coordenador da Câmara Técnica do Comitê Coordenador das Ativida-

### **EXECUTIVO 2001**

O ex-ministro da Indústria e Comércio João Camilo Pcnna  $(foto)$  esteve em Curitiba em abril para

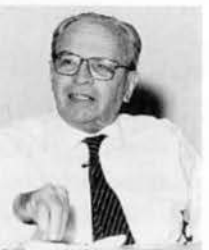

participar pela segunda vez do programa Executivo 2001. curso de capacitação para futuros gerentes da Copel. Oo mesmo ciclo de palestras paniciparam o ex-ministro de Minas e Energia Delcídio do Amaral Gomes (hoje diretor de Finanças da ElctrosuD e o supcrimendente de Projetos e Obras de Geração e Edificações da Cemig, Luiz Francisco Gualda Pereira. Os lemas tratados foram o novo cenário do setor elétrico, a competitividade das empresas e a participação da iniciativa privada em empreendimentos do setor energético.

### **CASA NOVA**

Além da agência de Colorado (foto), inaugurada recentemente pelo diretor de Distribuição Mário Roberto Bertoni, outras quatro unidades da regional de Maringá já estão instaladas em prédios novos: Icaraíma, Iretama, Altônia e Diamante do Norte. Em fase de construção estão as agências de Cidade Gaúcha, Marialva, Itambé, Doutor Camargo e Floresta.

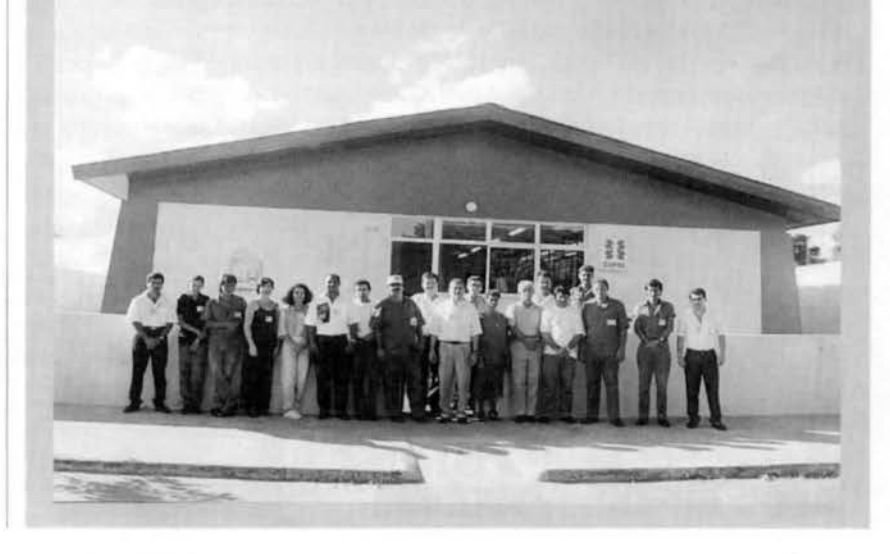

### **COMPETÊNCIA**

Primeira mulher no Paraná a ocupar o segundo cargo mais importante do Executivo, a vice-governadora Emília Belinatti buscou profissionais reconhecidamente competentes para formar sua assessoria- e se cercou só de mulheres. Entre elas, Maria Célia Rodrigues Annes (terceira a partir da esquerda), funcionária da Copel que vinha aluando como secretária da Diretoria Administrativa.

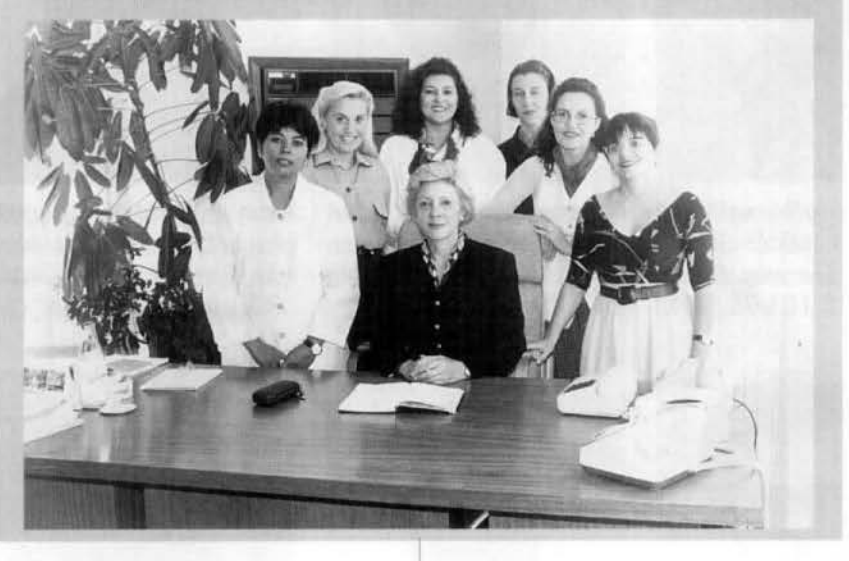

#### **ENCONTRO INTERNACIONAL**

A Copel promove, de 28 de maio a  $1^{\circ}$  de junho, o  $6^{\circ}$  Encontro Regional Latinoamericano da Cigré/ ERLAC, no Centro de Convenções do Hotel Bourbon de Foz do Iguaçu. Cerca de 600 profissionais de 90 empresas do seror elétrico e instituições de pesquisa de diversos países participarão do evento. Serão apresentadas cerca de 200 contribuições técnicas, painéis e trabalhos especiais. A Cigré (Conferência Internacional de Grandes Redes Elétricas em Alta Tensão) é uma associação internacional sediada em Paris, com o objetivo de promover o intercâmbio entre empresas energéticas do mundo inteiro. O 69 Erlac está sendo realizado pelos comitês nacionais do Brasil, Argentina *e* Paraguai. com a coordenacào da Copel.

des de Meio Ambiente do Setor Elétrico (Comase).

Criado em 88 pelo Ministério de Minas e Energia, o Comase é responsável pela definição de políticas gerais e pela coordenação das atividadcs de meio ambiente relacionadas à expansão e operação dos sistemas elétricos.

### **PROJETO\$ EM COMPUTADOR**

Pranchetas, tabelas, gabaritos e calculadoras estão com os dias contados na Copel. Está em fase final de implantação o sistema de Locação Interativa de Estruturas (LIE), que permite executar projetos de linhas e redes de distribuicão de energia elétrica diretamente no computador. Além de facilitar o trabalho dos projetistas, o aplicativo permite estudar simultaneamente diversas alternativas para uma mesma obra, reduzindo o tempo de análise e os custos do projeto. A implantação nas regionais tem mostrado que, já no primeiro mês, o tempo de confecção dos projetos é reduzido cm até 50%,.

### **PRÊMIO QUILOMETRAGEM**

Valdeci Antônio da Silva, encarregado de turma de rede de distribuição do CD de Paranavaí, completou 200 mil quilômetros com veículos da empresa sem se envolver em nenhum acidente de trânsito. A conquista foi comemorada com um troféu entregue pelo gerente do CDPV. José Márcio Pupulim (foto). Em janeiro, Alvaro Alves Rossi (SSU/DPAA) completou a mesma marca. O recorde daquele mês, porém, pertence a Alfredo Gelak (SSU/DPAA), que dirigiu 300 mil quilômetros sem acidentes- o equivalente a sete voltas *e* meia em torno da Terra.

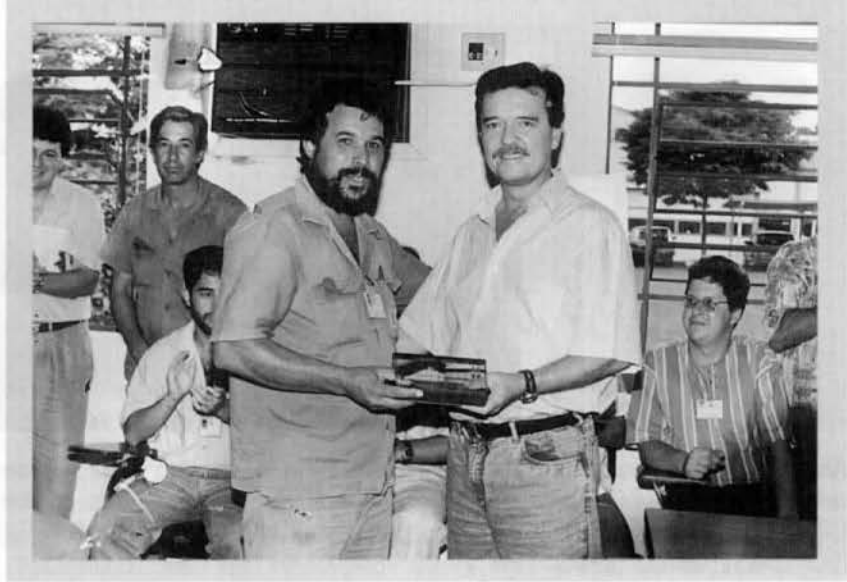

## - **DESIGNACOES** ,

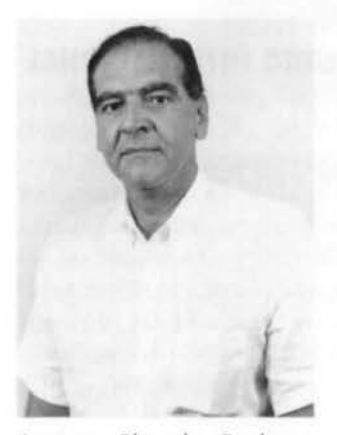

Antônio Plácido Barbosa Neto, para superintendente de Suprimento (DEF/SSU), em 1601.95.

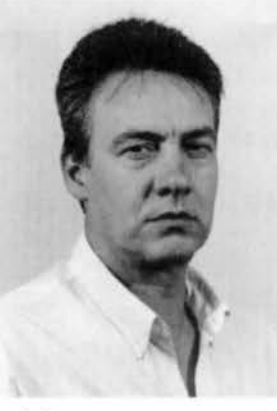

Joel Rauen, para assistente da Superintendência de Obras de Geração (DEC/ SOG), em 19.01.95.

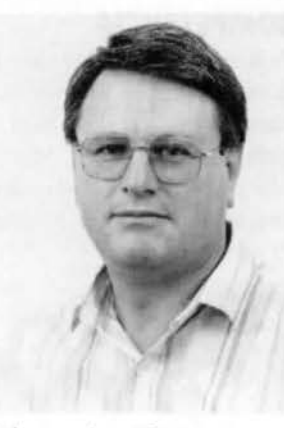

Ademar Luiz Pastro, para gerente do Depto. Sist. Técnico-Científicos (SDI/DPST), em 24 01 95

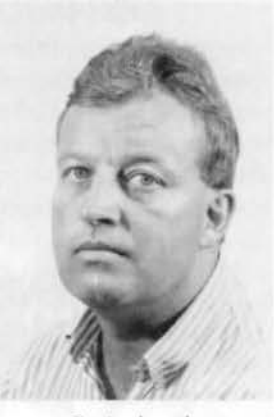

Romano F. Laslowski, para gerente do Depto. Ger. Manut. Eletromecânica (SGM/ DPGE), em 27.01.95.

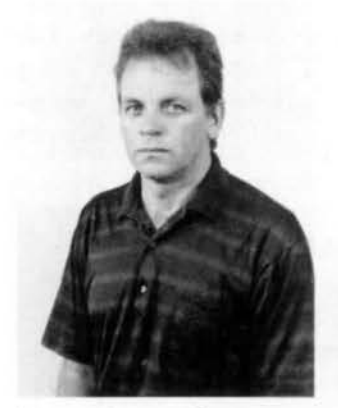

Marco Antônio Sans, para gerente do Depto. Geração Leste (SML/DPGll. em 27.01 95

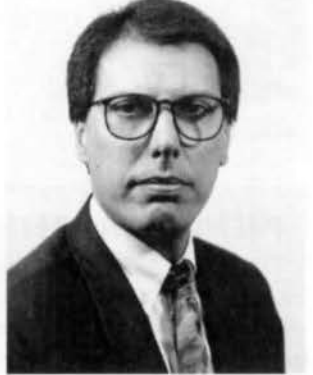

Albino Mateus Neto, para gerente da Coordenadoria de Assuntos Fundiários (SGM/ CNAF), em 01.02.95.

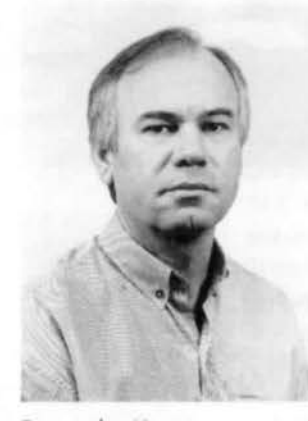

Fernando Korn, para assistente da Coordenação de Comerc. Sist. e Serviços (DAD/CCSI. em 02.02 95

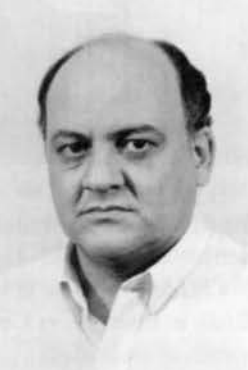

Edilson Matos Novak, para assistente da Superint, de Energias Alternativas (DEC/ SEA), em 15 02.95

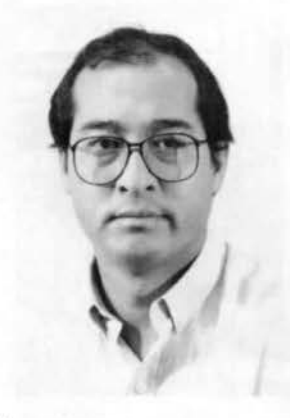

Alceu H. Kimura, para gerente da Coord. Proj. de Gestão de Consumidores (DDI/CNGE). em 23 02.95

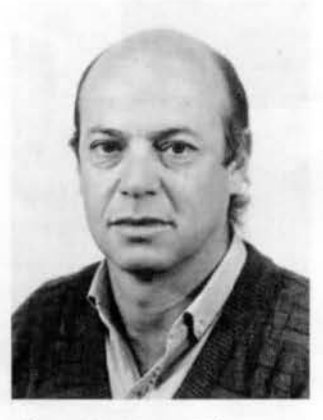

Alexandre Haag Filho, para gerente do Coord. Plonej Est Energéticos (SEA/CNEE) em 29.03.95.

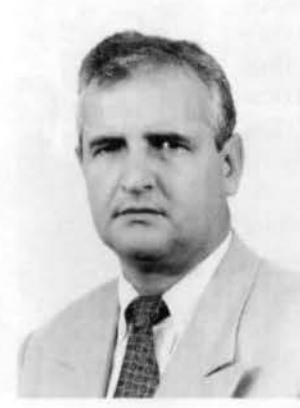

Antônio Alves de Albuquerque, para gerente da Agência Bacacheri (SRC/CACB), em 16.01.95.

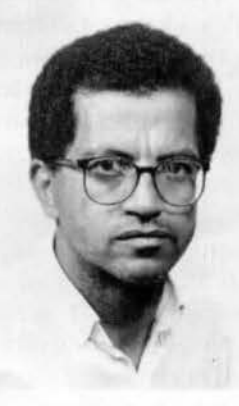

Milton Ferreira, para gerente da Divisão Administrativa Financeira (SOG/DPAS), em 20 o 1.95.

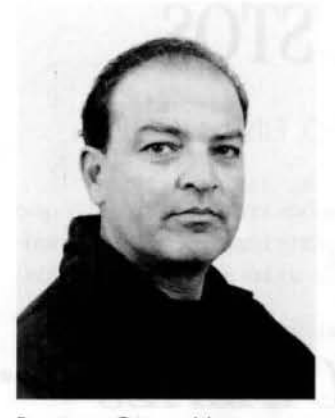

Rogério César Mira, para gerente da Div. de Diagn. e Alienação (SSU/DPAA/ VDGA), em 24.0 1.95.

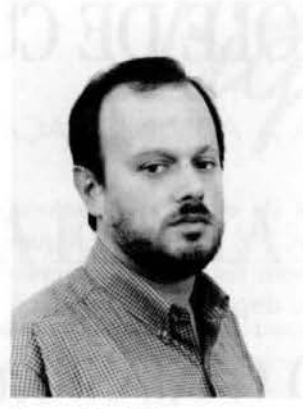

Nuno G. Adonis, para gerente da Div. de Classif. de Materiais (SSU/ DPLC/ VCLM), em 24.0 1.95.

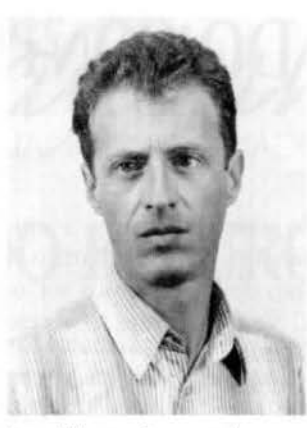

Luiz Alberto Procopiak. poro gerente da Div. Ger. Manutenção Mecânica (SGM/ DPGE), em 31.01.95.

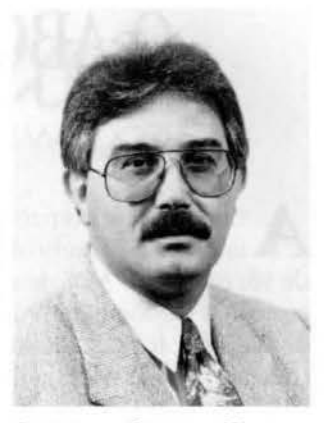

Américo Correo Gomes, poro gerente do Núcleo de Rel. Públicas (CMC/NURP), em 07.02.95.

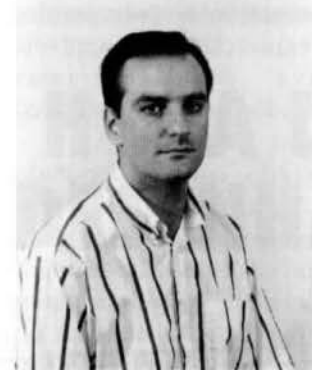

Josué F. Kalinoski, para gerente da Div. Ger. Gov. Parigal de Souza (SML/DPGL/ VGPS), em 09.02.95.

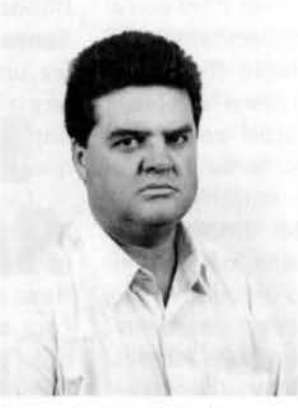

Fernando T. Krukoski, para gerente da Div. Ger. Manut Linhas Transmissão (SGM/ DPGE/ VGML), em 10.02.95.

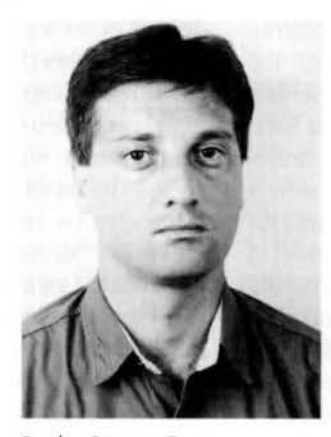

Paulo Sérgio Fontoura, para gerente da Div. de Planej. e Análise (SOG/DPPC/VPLA), em 18.02.95.

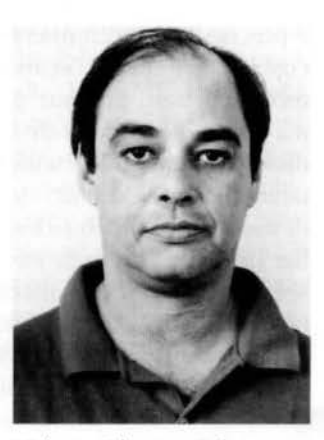

Nélson Oliveira Saks, para gerente da Div. Controle Técnico (SOG/DPHS/VCOT). em 18.02.95.

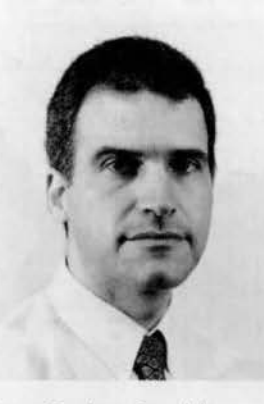

Luiz Carlos Beraldi, para Luiz César Ferreira, para assistente da Coord. Projeto assistente da Coord. Plonej. de Gestão de Consumidores Est. Energéticos (SEA/CNEE), IDDI/CNGE). em 23 .02.95. em 29.03.95.

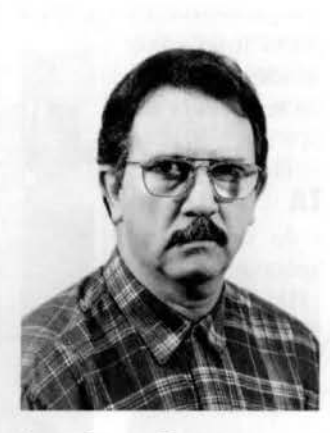

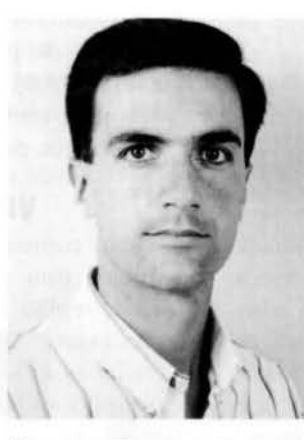

Marcos Cassias Pereira, poro gerente da Div.de Concreto (SOG/DPHS/VCCR), em 19.12.94.

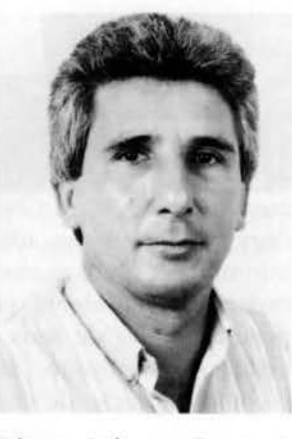

Edison Roberto Castioni, para gerente da Div. Administrativa (SOG/DPHS/ VAHS), em 09.11 .94.

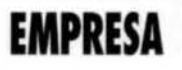

# **O ABC DO CONTROLE DE CUSTOS**

MÉTODO AMERICANO RACIONALIZA A ADMINISTRAÇÃO FINANCEIRA

Copel está se preparando para implantar, a partir de janeiro de 96, o método ABC de gestão de custos. A denominação ABC vem do inglês **Activity-Based** Costing (Custeio Baseado em Atividades), uma metodologia que surgiu dos estudos de dois pesquisadores da Universidade de Harvard, Robin Copper e Robert Kaplan.

O princípio do modelo ABC é imples: para racionalizar os gastos é preciso saber exatamente quanto custa cada item do orçamento. Parece fácil. Sem precisar de nenhuma teoria, toda dona-de-casa sabe disso. Durante muito tempo, entretanto, as empresas não dispunham de mecanismos adequados para avaliar os custos de cada atividade. A solução era fazer uma média e estabelecer regras gerais de controle.

É esta a pequena revolução do método BC: critérios diferenciados para o acompanhamento dos custos de cada atividade. Para isso, o método propõe a adoção de direcionadores de custos (cost *drivers*), que permitem maior precisão na avaliação dos custos diretos e indiretos e facilitam a tomada de decisões.

Uma comissão interna trabalha há cinco meses para desenvolver e implantar o novo sistema de gestão de custos. "Com a implantação da metodologia ABC, a Copel espera dispor de um sistema adequado de informações sobre as atividades de cada área, que identifique a composição efetiva de seus custos de geração, transmissão, distribuição e comercialização de energia", explica o diretor Econômico-Financeiro Renato Martins Alves.

'·As diretrizes da Copel para os próximos anos consideram os custos uma das áreas mais significativas para a atuação da empresa". revela Martins Alves, . "E para que possamos ter um bom sistema de custos, é necessário dispormos de

informações com qualidade, o que requer participacão e comprometimento de rodas as áreas da companhia."

# **SALTO CAXIAS:** *ROYALTIES*  **CHEGAM A US\$ 4, 7 MILHÕES**

Além de 5 milhões de MWh de eletricidade, a Usina de Salto Caxias deverá gerar a partir de 1999 cerca de 4,7 milhões de dólares anuais de *royalties* (compensação financeira pelo uso de seus recursos hídricos). Conforme a legislação em vigor, 40,5% do montante serão repartidos entre os nove municípios do Oeste c Sudoeste diretamente impactados pela usina. na proporção com que serão atingidos pelo reservatório. O restante será distribuído entre o Governo do Paraná, o Departamento Nacional de Águas e Energia Elétrica ( DNAEE) e as atividades de Ciência e Tecnologia.

Os valores são uma estimativa feita pela Copel com base na geração média da usina com motorização plena (quatro unidades, totalizando 1.240 MW de potência instalada). que será de 5.037 milhões de MWh/ ano, a uma tarifa de referência de 15,66 dólares por MWh.

### **VISITA**

Uma comissão de deputados estaduais está programando uma visita à região da Hidrelétrica de Salto Caxias. O grupo vai conhecer c avaliar as ações que a Copel vem realizando desde o ano passado para apoiar c estimular o desenvol vimento social e econômico dos municípios afetados pela construção da usina. A visita foi decidida depois que um grupo de técnicos

da Copel- liderado pelo diretor de Engenharia e Construção, Simão Blinder-, a convite da Comissão de Terras. Imigração e Colonização, fez uma exposição na Assembléia Legislativa dos programas implementados pela empresa naquela região.

De acordo com o deputado Nereu de Moura (PMDB), presidente da comissão, a reunião mostrou "uma empresa disposta ao diálogo" com a sociedade. "Sendo a maior obra em execução atualmente no Paraná e tendo a Assembléia a responsabilidade de acompanhá-la, a exposição mostrou o extraordinário papel desempenhado pela Copel no desenvolvimento da região e na defesa dos interesses das populações atingidas", afirmou.

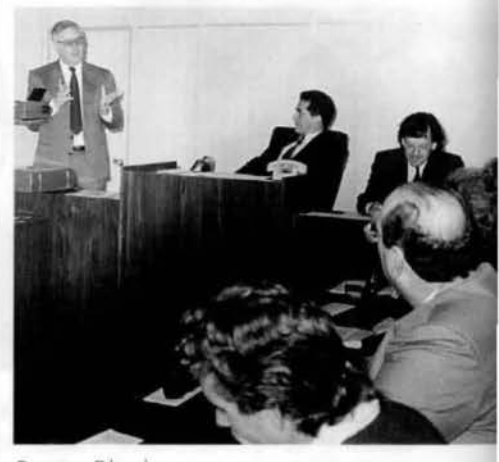

Simão Blinder apresento progromos do Copel no Assembléio.

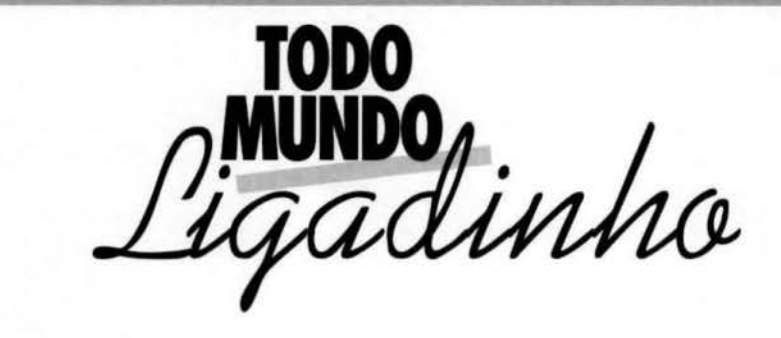

# A **ESCOlA** DO FUTURO

á imaginou se você pudesse estudar sem ter que ir para a escola? A escola do futuro vai ser assim. Os alunos ficam em casa e assistem às aulas nos seus computadores. O professor também tem o seu computador. que está ligado nos dos alunos, e pode responder as perguntas que eles fizerem dire-

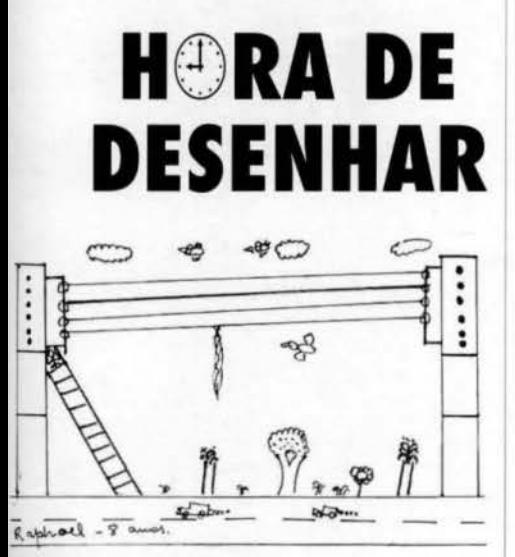

Raphael de Novaes Bressan - Iretamo-PR

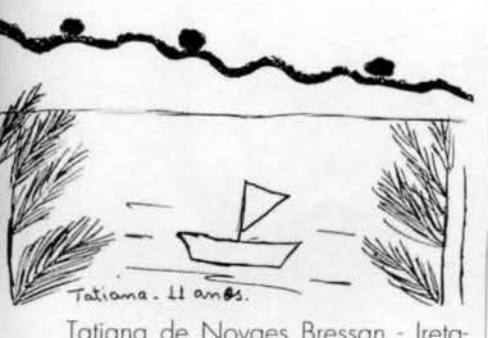

Tatiana de Novaes Bressan - Iretamo-PR

to na tela. Enquanto estudam, as crianças podem ouvir música ou conversar com outros alunos de todo o mundo pelo computador.

Hoje já existe uma coisa parecida com essa escola. É um projeto da Universidade de São Paulo que se chama justamente "Escola do Futuro". As crianças de São Paulo que têm computador em casa podem ter aulas sobre vários assuntos diferentes sem ter que sair de casa. Além das aulas, elas conversam com outras criancas do mundo inteiro através da Internet.

A Internet é uma rede de computadores. São muitos computadores interligados cm vários países para que as pessoas possam se comunicar, trocar textos e fotos e

até trabalhar juntas, mesmo que estejam muito longe umas das outras.

Mas essas crianças de São Paulo também vüo para a escola como todo mundo, pois ainda não existem escolas só pelo computador. Por enquanto elas apenas brincam de ser "alunos do futuro".

Julio Assumpção Malha-

das Neto, de 13 anos, é filho de um copeliano e entende bastante de computador. Ele faz os trabalhos da escola e se diverte com os joguinhos no seu micro, e está sempre querendo aprender mais sobre os programas. "Eu não acho legal esse negócio de estudar em casa. O cerro era ter o computador na escola. onde também estão os meus amigos", diz Julio. "É legal essa história de escola do futuro, mas eu não poderia mais fazer bagunça como na escola mesmo". acha Juliana Crenitte Ribas, também filha de funcionário da Copel. Ela tem 14 anos, e confessa que o que mais gosta no computador são os jogos. "Principalmente os de carro", conta Juliana.

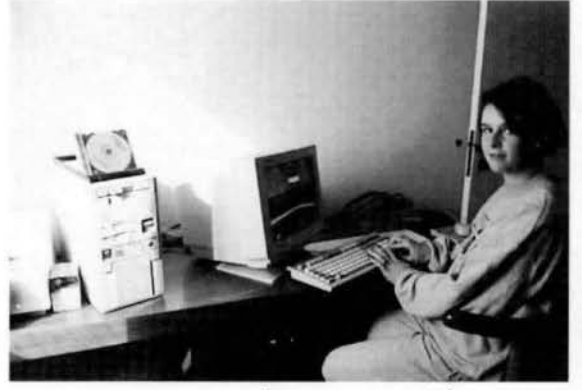

Bagunceira, Juliana não quer saber de estudar em coso.

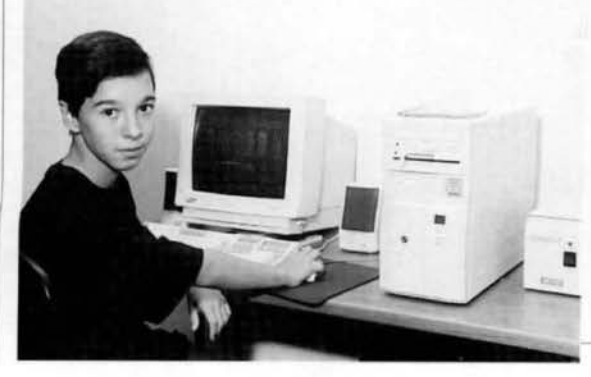

Julio queria que a escola tivesse computodor.